Dr inż. Ireneusz Ewiak Instutut Geodezji i Kartografii02-679 Warszawa, ul. Modzelewskiego 27rene@igik.edu.pl

## Potencjał wysokorozdzielczych zobrazowańIkonos oraz QuickBird dla generowania ortoobrazów.

I Konferencja naukowo-techniczna "Wykorzystanie wspó i narodowej" oraz VI Konf

## PLAN PREZENTACJI

- Charakterystyka danych testowych
- **Przedstawienie założeń dla pomiaru terenowej** osnowy fotogrametrycznej
- $\bigodot$  Zaprezentowanie metodyki korekcji geometrycznej zobrazowań Ikonos i QuickBird  $\bigcirc$  Charakterystyka dokładności pomiaru NMT wykorzystanego do ortorektyfikacji obrazów źródłowych Ikonos oraz QuickBird
- Zaprezentowanie rezultatów badań
- Wnioski końcowe

I Konferencja naukowo-techniczna "Wykorzystanie wsp snych zobrazowań satelitarnych, lotniczych i naziemnych dla potrzeb obronności i narodowej" oraz VI Konf użytkowników oprogramowania Erdas Imagine, LPS i eCognition isko 30.05-01.06.2006 r.

## DANE TESTOWE

● Scena Pan-Sharpened QuickBird pozyskana w maju 2003 roku, przy kącie wychylenia sensora od nadiru poniżej 6 stopni kątowych z rozdzielczością 0.62 m.  $\bullet$  Scena Pan-Sharpened Ikonos wykonana w maju 2004 roku, przy kącie wychylenia sensora od nadiru poniżej 6 stopni kątowych z rozdzielczością 1 m. Obrazy zdjęć lotniczych w skali 1:26 000 będące wynikiem skanowania z aperturą 14 µm.

I Konferencja naukowo-techniczna "Wykorzystanie wsp snych zobrazowań satelitarnych, lotniczych i naziemnych dla potrzeb obronności i narodowej" oraz VI Konf użytkowników oprogramowania Erdas Imagine, LPS i eCognition isko 30.05-01.06.2006 r.

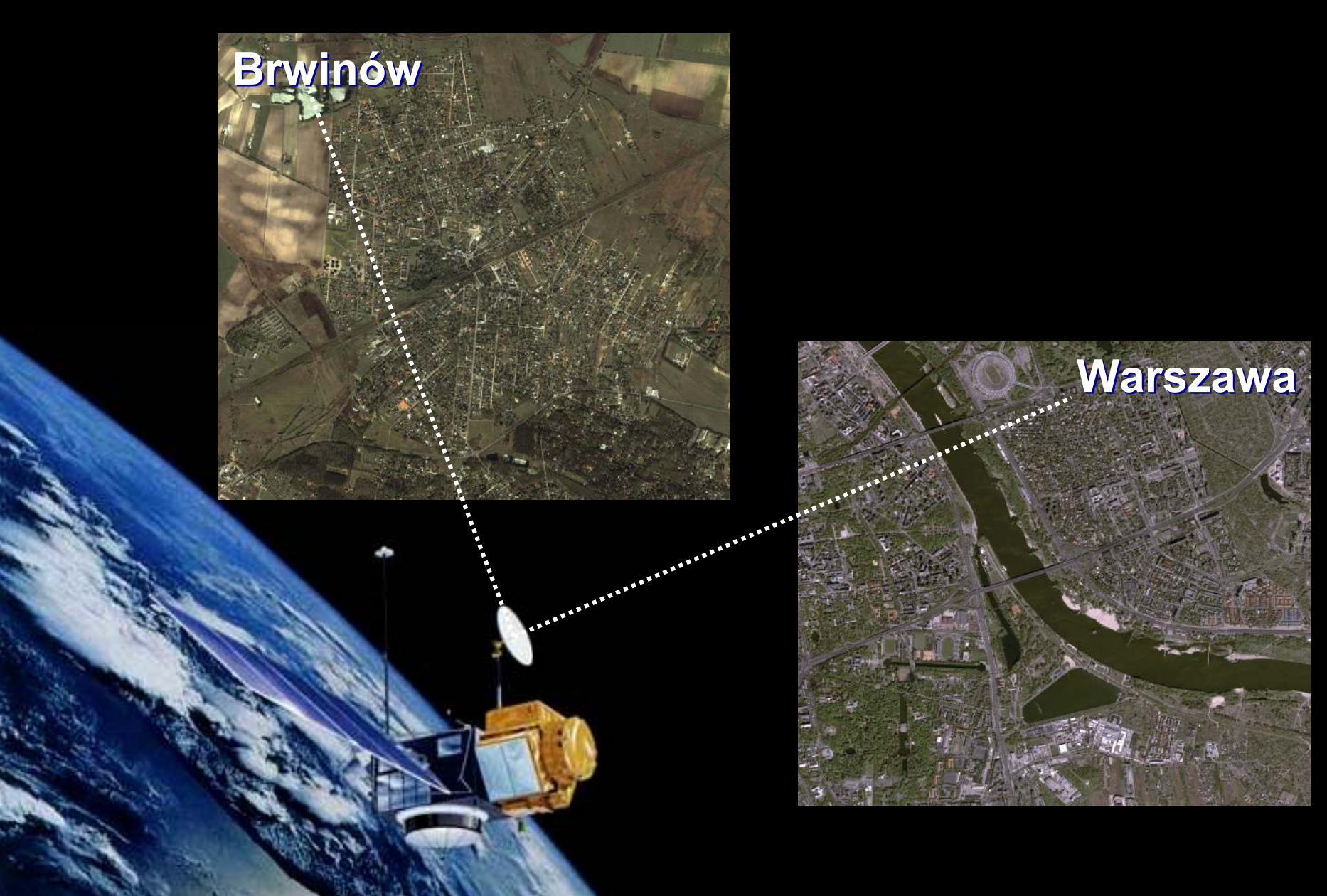

**I Konferencja nauko**wo-techn**iczna "Wykorzystanie ws**półczes**nych zobrazowań** kraju i gospodarki n**arodowej"** 

 satelitarnych, lotniczych i naziemnych dla potrzeb obronności oraz VI Konferencja użytkowników oprogramowania Erdas Imagine, LPS i eCognition Zakopane-Kościelisko 30.05-01.06.2006 r.

# ZAKRES BADAŃ METODYCZNYCH

- Wpływ metodyki projektowania i pomiaru punktów terenowej osnowy fotogrametrycznej na wyniki korekcji geometrycznej scen Ikonos oraz **QuickBird**
- **Wpływ metodyki korekcji geometrycznej**  $\bullet$ wysokorozdzielczych scen satelitarnych Ikonos oraz QuickBird na wyniki procesu ortorektyfikacji tych obrazów
- **Określenie stopnia degradacji piksela obrazu**  $\bullet$ źródłowego w procesie ortorektyfikacji scen Ikonos oraz QuickBird

I Konferencja naukowo-techniczna "Wykorzystanie wsp snych zobrazowań satelitarnych, lotniczych i naziemnych dla potrzeb obronności i narodowej" oraz VI Konf użytkowników oprogramowania Erdas Imagine, LPS i eCognition isko 30.05-01.06.2006 r.

# ZAŁOŻENIA DLA POMIARÓW GCP's

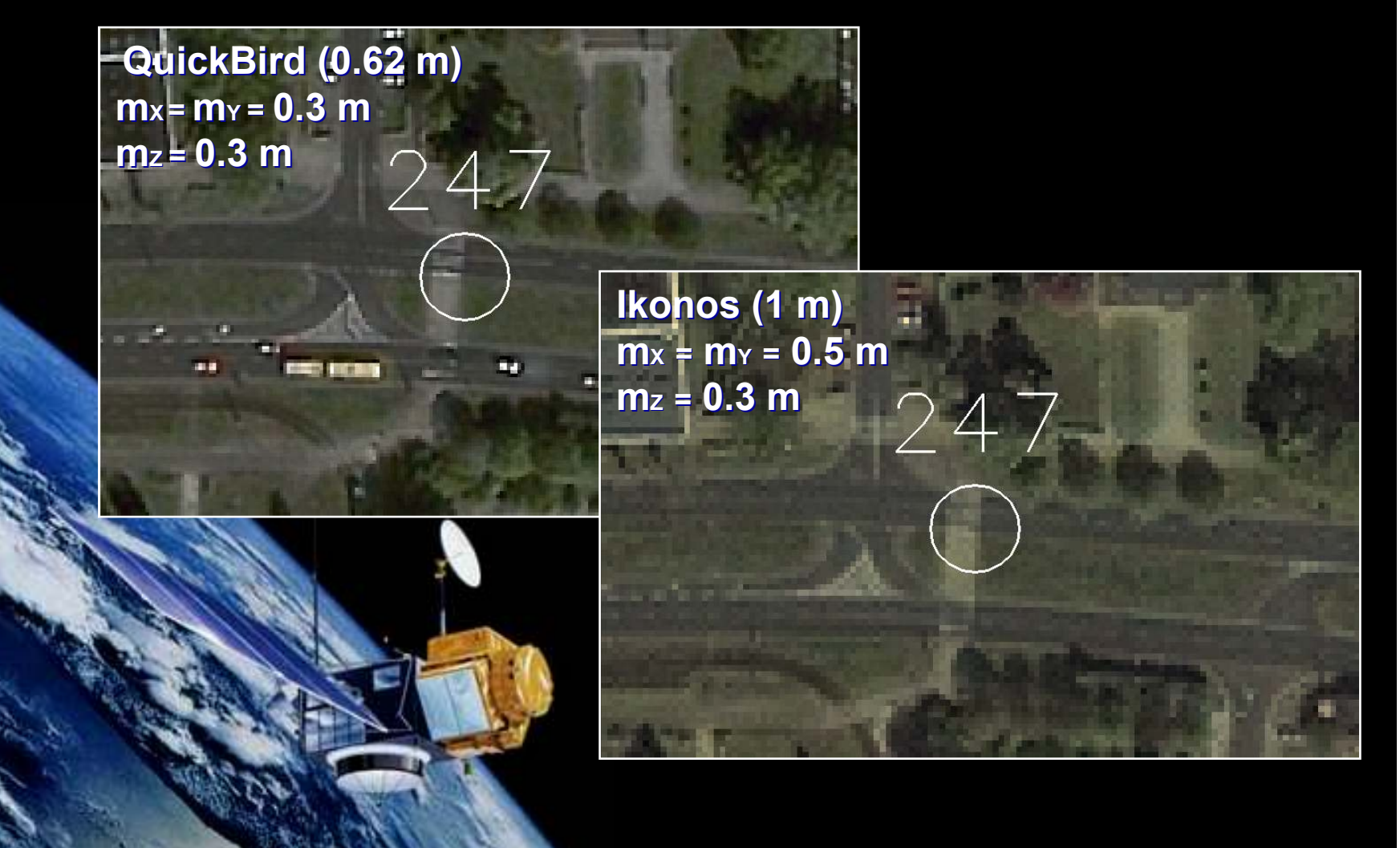

**I Konferencja nauko**wo-techn**iczna "Wykorzystanie ws**półczes**nych zobrazowań** kraju i gospodarki n**arodowej"** 

**Skrzyżowania**  lokalnych dróg oraz ścieżek o szerokości poniżej 2 m

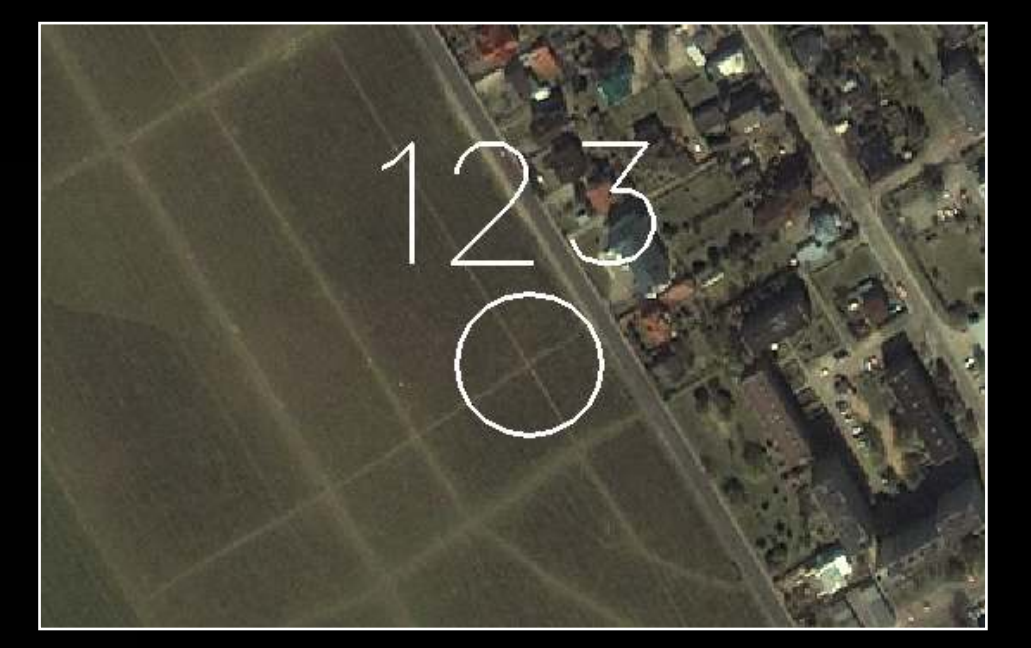

**I Konferencja nauko**wo-techn**iczna "Wykorzystanie ws**półczes**nych zobrazowań** kraju i gospodarki n**arodowej"** 

Narożniki płyt betonowych pełniących rolę parkingów, lądowisk oraz elementów naziemnych uzbrojenia terenu

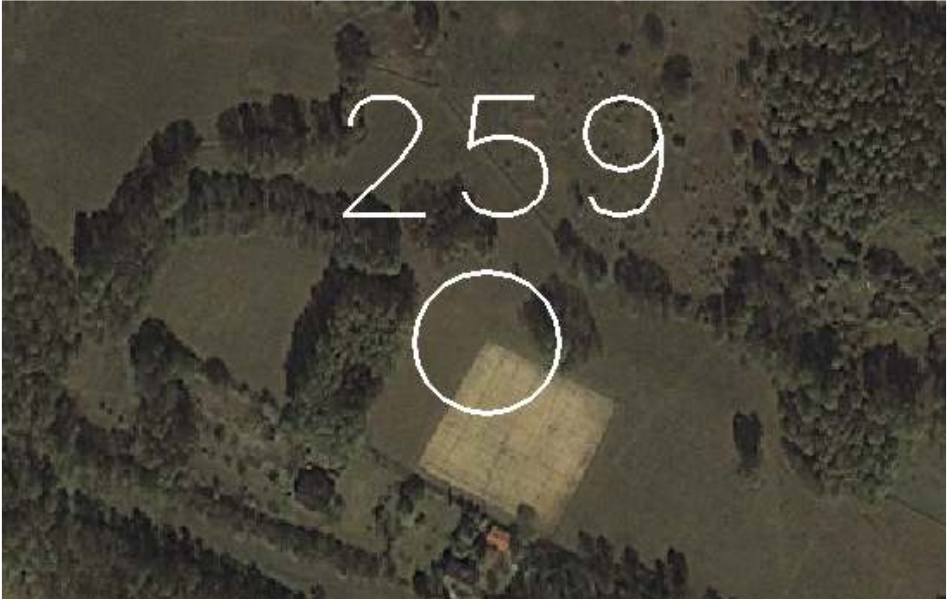

**I Konferencja nauko**wo-techn**iczna "Wykorzystanie ws**półczes**nych zobrazowań** kraju i gospodarki n**arodowej"** 

Punkt przecięcia krawędzi drogi lokalnej o szerokości poniżej 3 m z osią drogi dojazdowej o szerokości poniżej 2 m

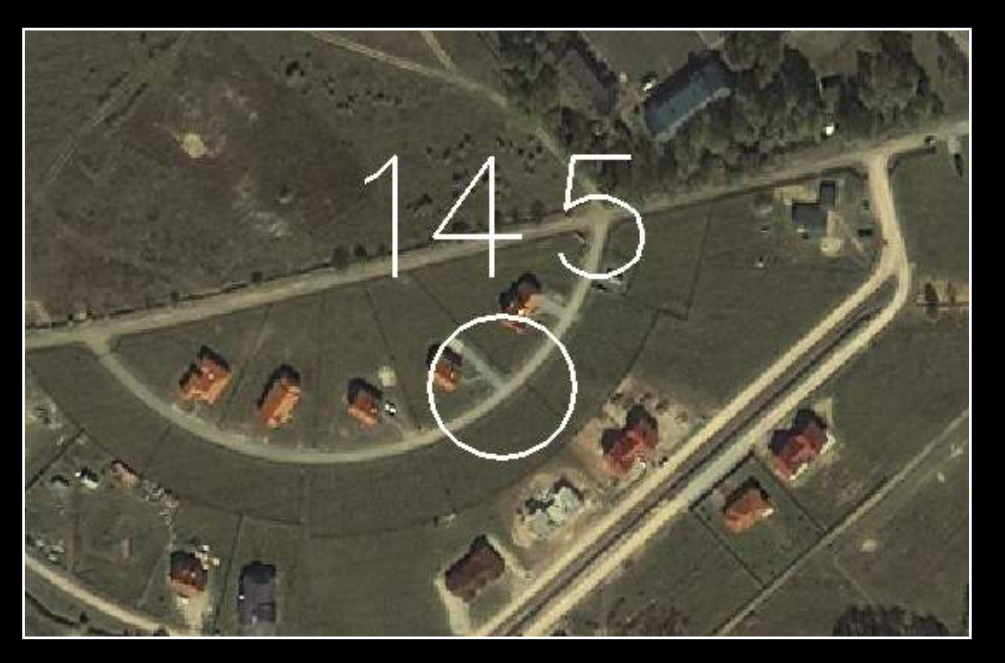

I Konferencja naukowo-techniczna "Wykorzystanie wspó narodowej" oraz VI Konf

Elementy naziemne sieci uzbrojenia terenu oraz elementy charakterystyczne dla obiektów sportowych

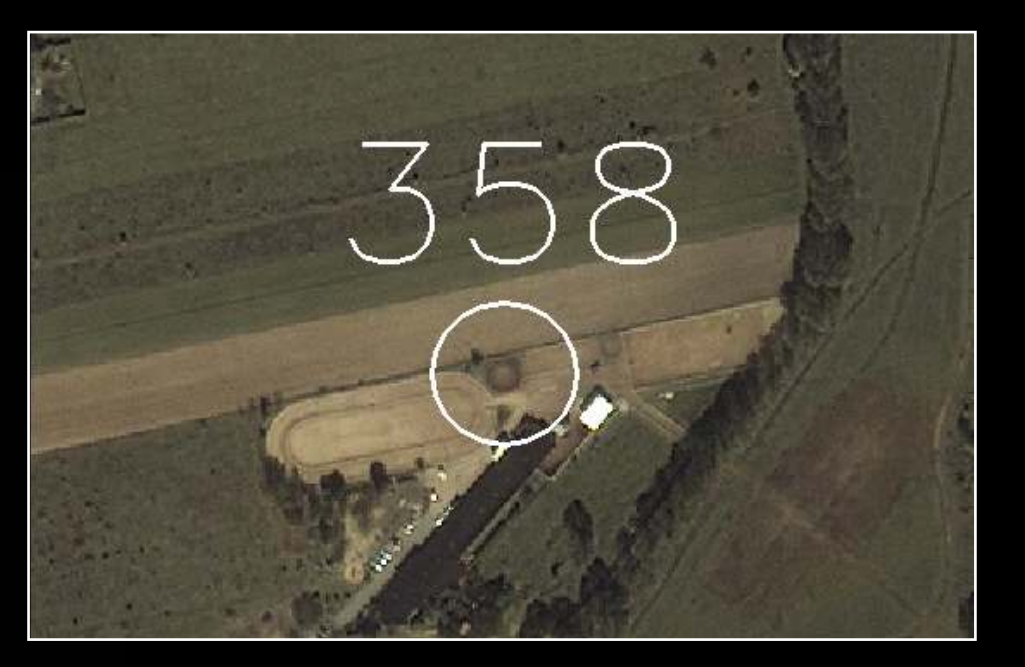

**I Konferencja nauko**wo-techn**iczna "Wykorzystanie ws**półczes**nych zobrazowań** kraju i gospodarki n**arodowej"** 

Punkty załamania (narożniki) ogrodzeń umocnionych oraz nieumocnionych o wysokości powyżej 1 m

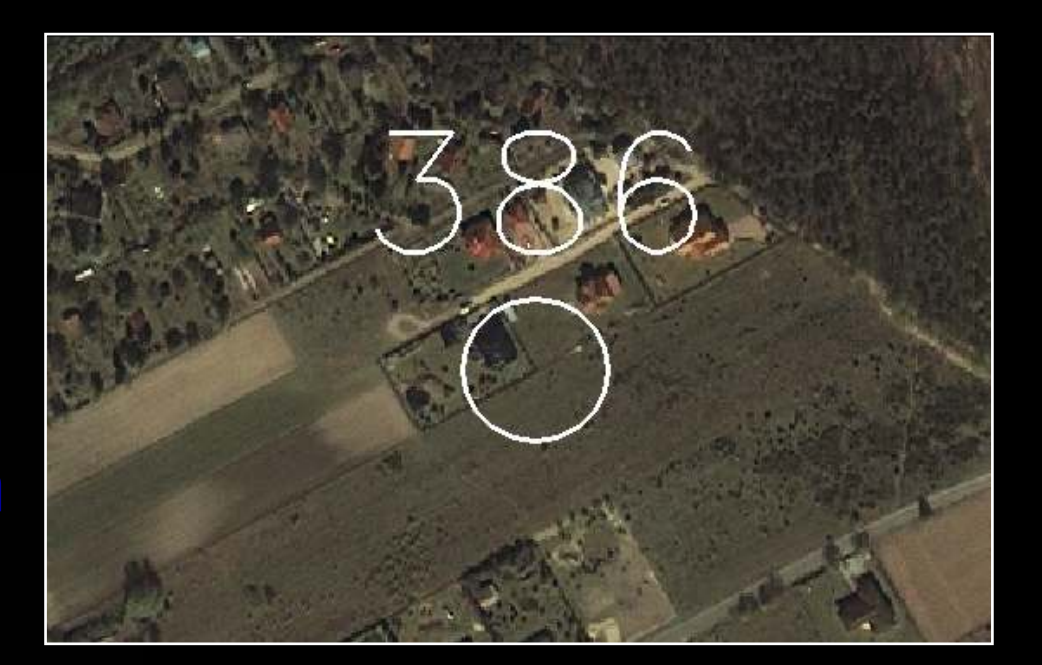

**I Konferencja nauko**wo-techn**iczna "Wykorzystanie ws**półczes**nych zobrazowań** kraju i gospodarki n**arodowej"** 

**Charakterystyczne** elementy infrastruktury technicznej zmienne w czasie

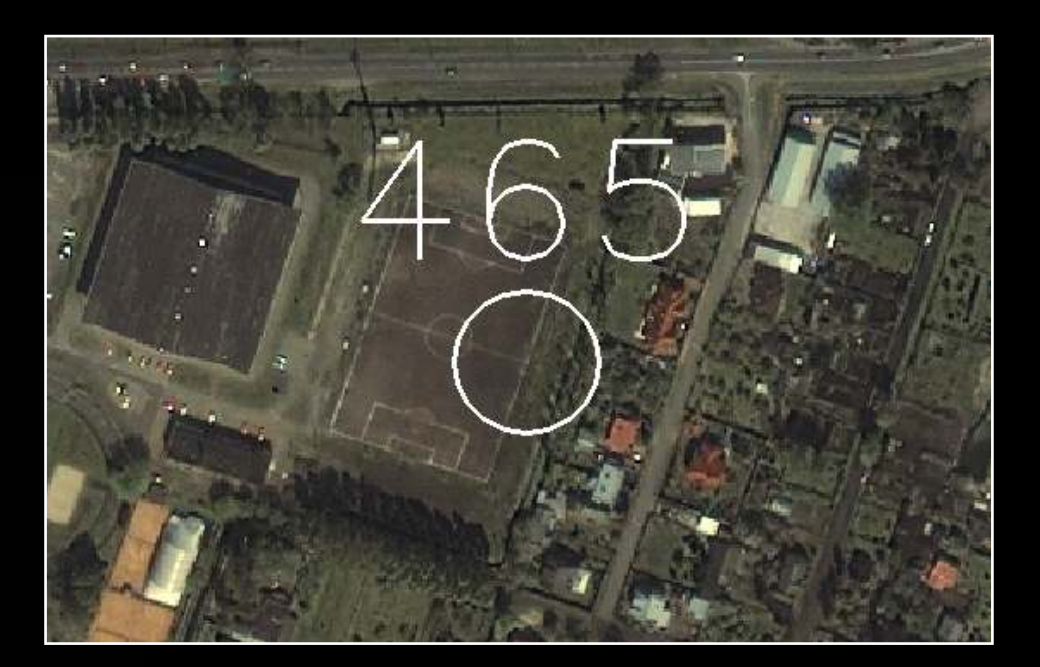

**I Konferencja nauko**wo-techn**iczna "Wykorzystanie ws**półczes**nych zobrazowań** kraju i gospodarki n**arodowej"** 

Punkt przecięcia osi dróg o szerokości przekraczającej 2 m oraz punkt przecięcia krawędzi dowolnej drogi z osią drogi o szerokości przekraczającej 2 m.

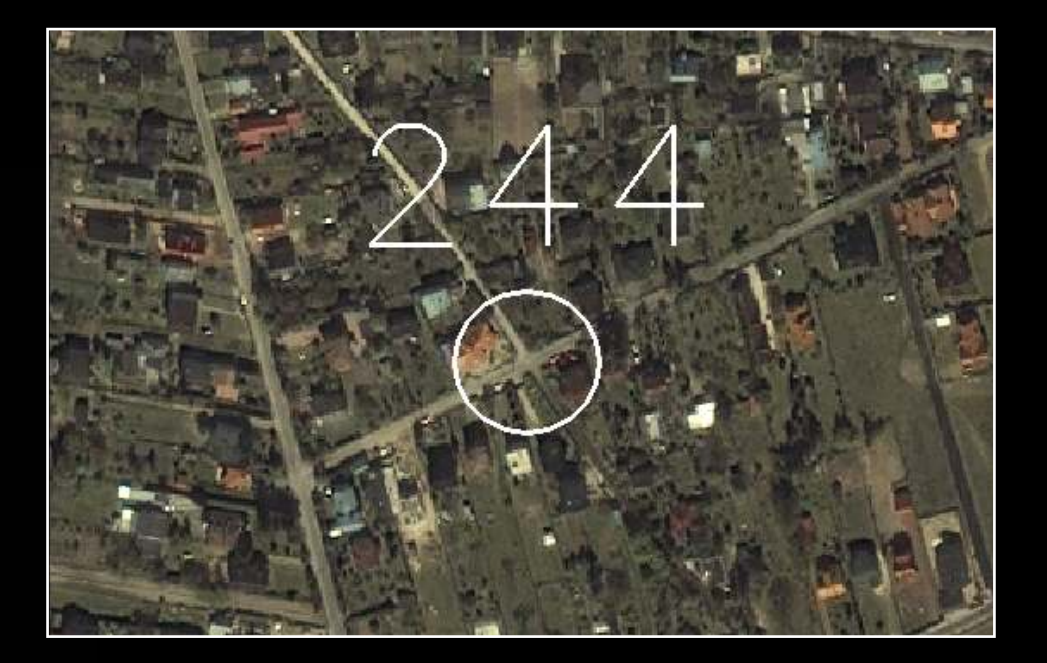

I Konferencja naukowo-techniczna "Wykorzystanie wspó i narodowej" oraz VI Konf

Kontrastowe kontury upraw i zasiewów o zmienno-czasowych granicach terenowych

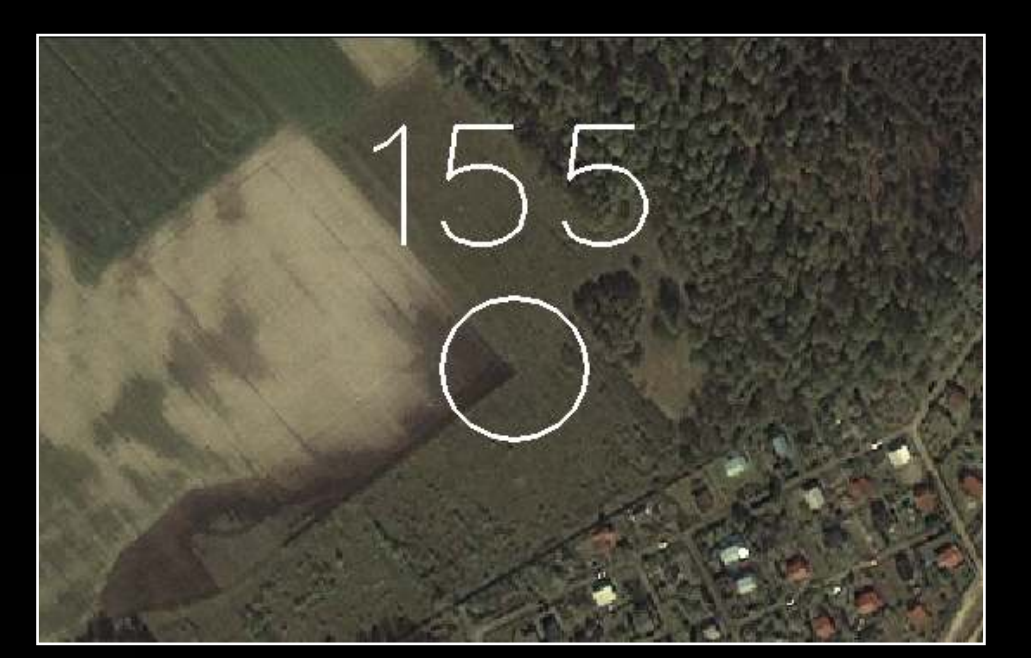

**I Konferencja nauko**wo-techn**iczna "Wykorzystanie ws**półczes**nych zobrazowań** kraju i gospodarki n**arodowej"** 

# MODELE MATEMATYCZNEKOREKCJI GEOMETRYCZNEJ

 Satellite Orbital Math Model – model ścisły Toutina wykorzystujący parametry orbitalne i geometryczne systemu satelitarnego  $\bullet$  Rational Functions Math Model – model wykorzystujący katalogowe, skorygowane (uściślone) lub wyznaczone niezależnie współczynniki wielomianu RPC(Rapid Positioning Capability)

I Konferencja naukowo-techniczna "Wykorzystanie wsp i narodowej" oraz VI Koni

# REZULTATY KOREKCJI GEOMETRYCZNEJ SCENY IKONOS

**RMSE w metrach**

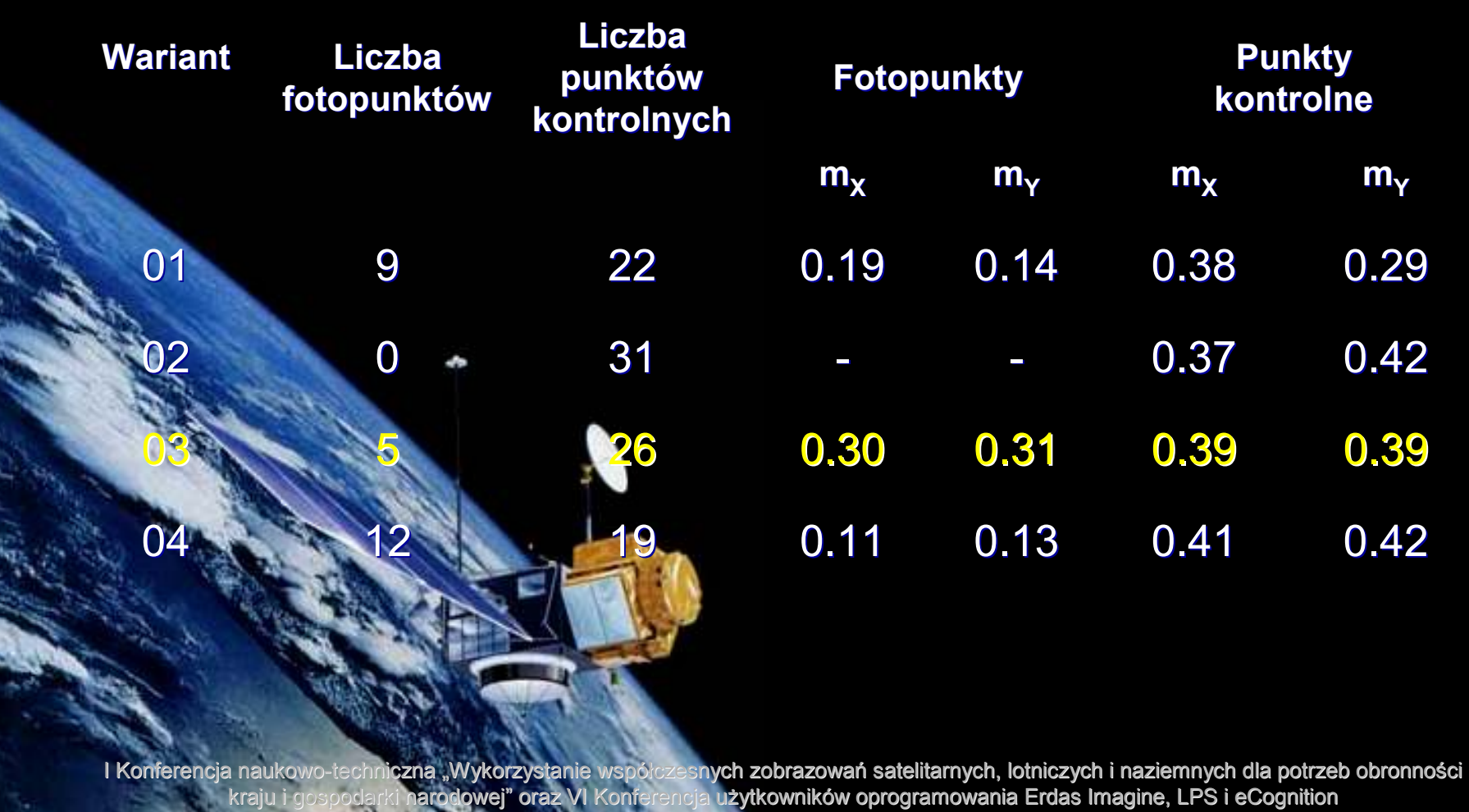

Zakopane-Kościelisko 30.05-01.06.2006 r.

# REZULTATY KOREKCJI GEOMETRYCZNEJ SCENY QUICKBIRD

**RMSE w metrach**

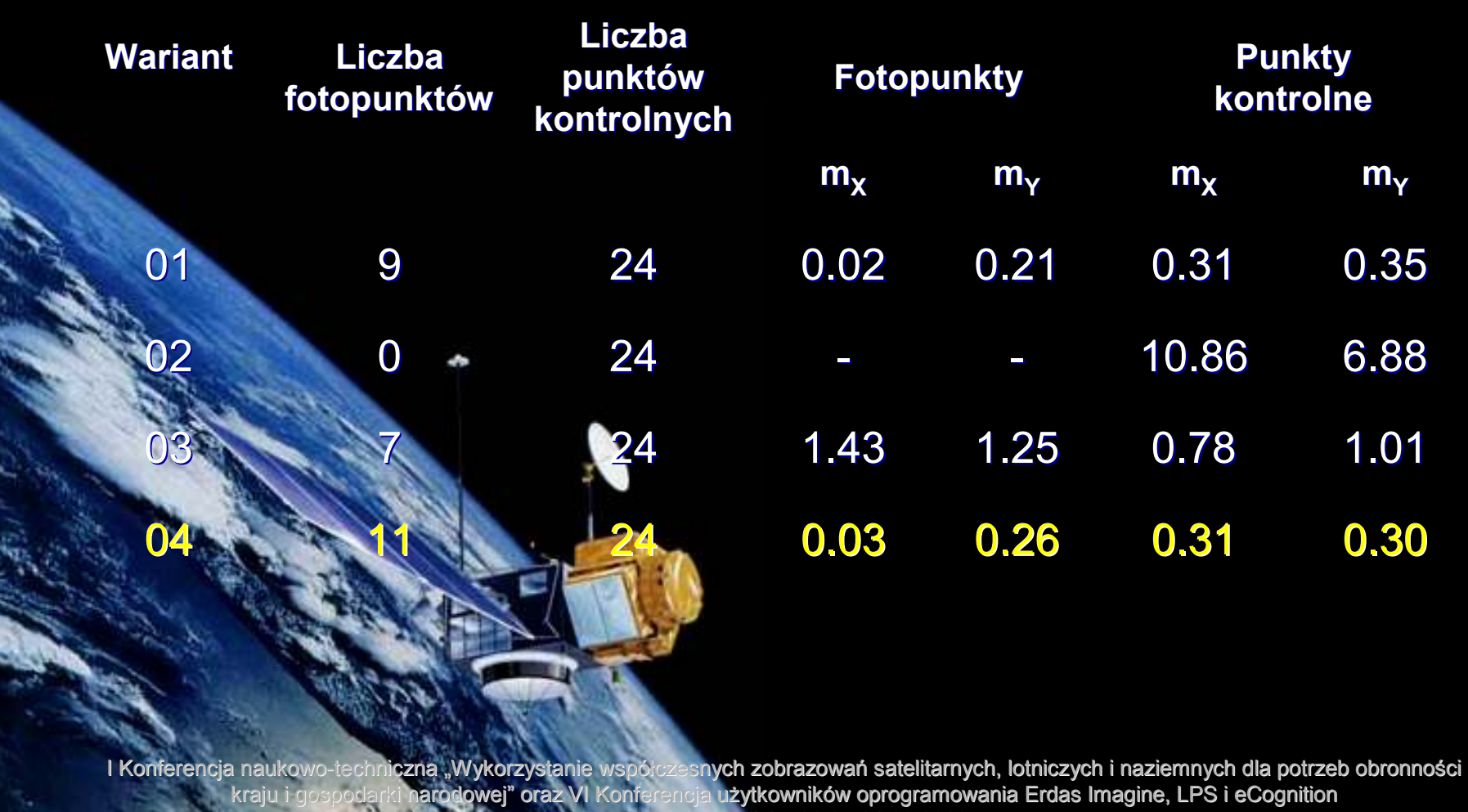

Zakopane-Kościelisko 30.05-01.06.2006 r.

# ZESTAWIENIE WYNIKÓW KOREKCJI GEOMETRYCZNEJ

**RMSE w metrach**

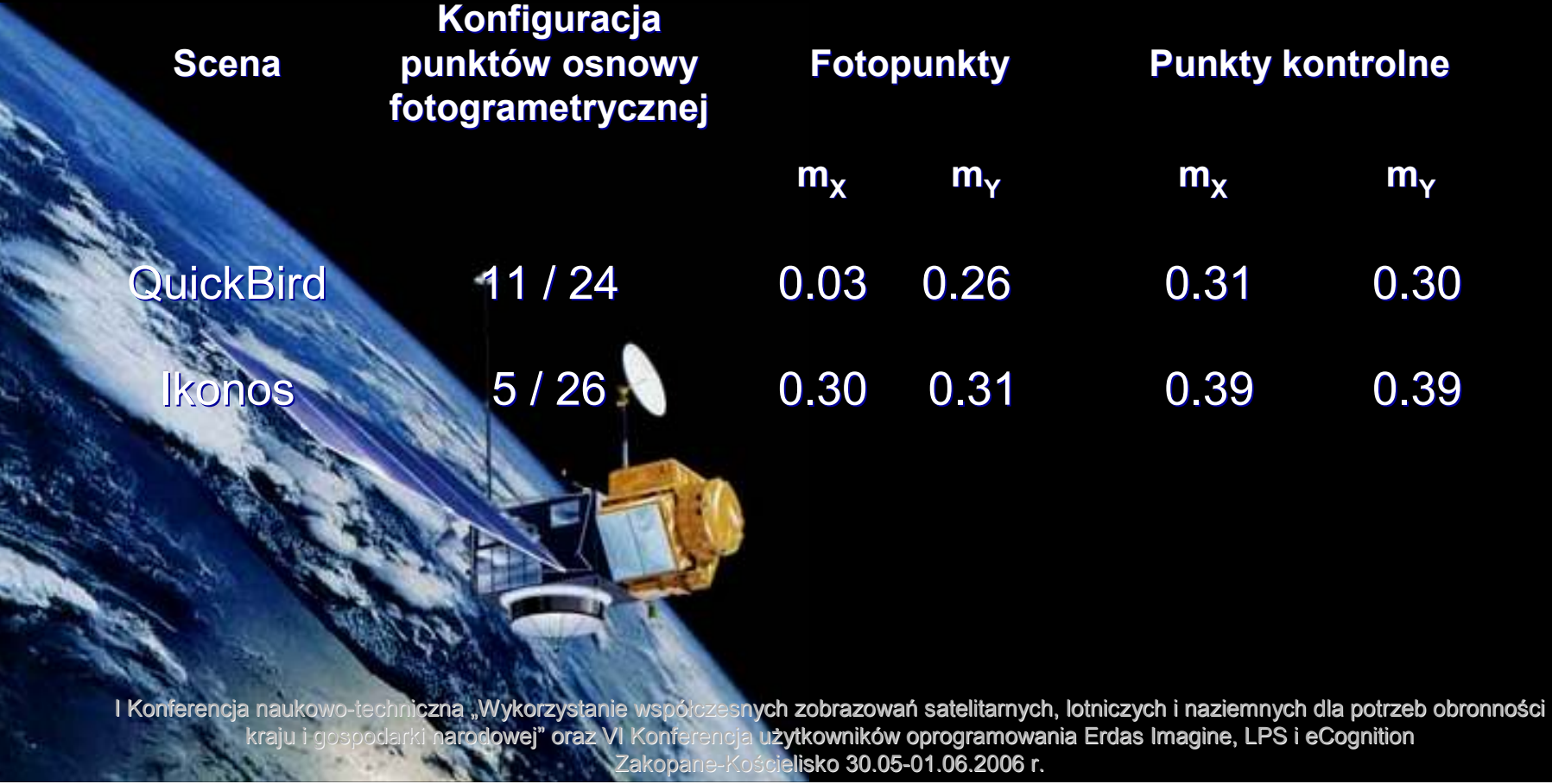

# REZULTATY KORELACYJNEGO POMIARU NMT

**Brwinów (Ikonos)**

**Profil 01 (mH = 0.64 m ) Profil 02 (mH = 0.74 m )**

**Warszawa (QuickBird)**

**Profil 03 (mH = 0.60 m ) Profil 04 (mH = 0.55 m )**

**I Konferencja nauko**wo-techn**iczna "Wykorzystanie ws**półczes**nych zobrazowań** kraju i gospodarki n**arodowej"** 

# REZULTATY ORTOREKTYFIKACJI

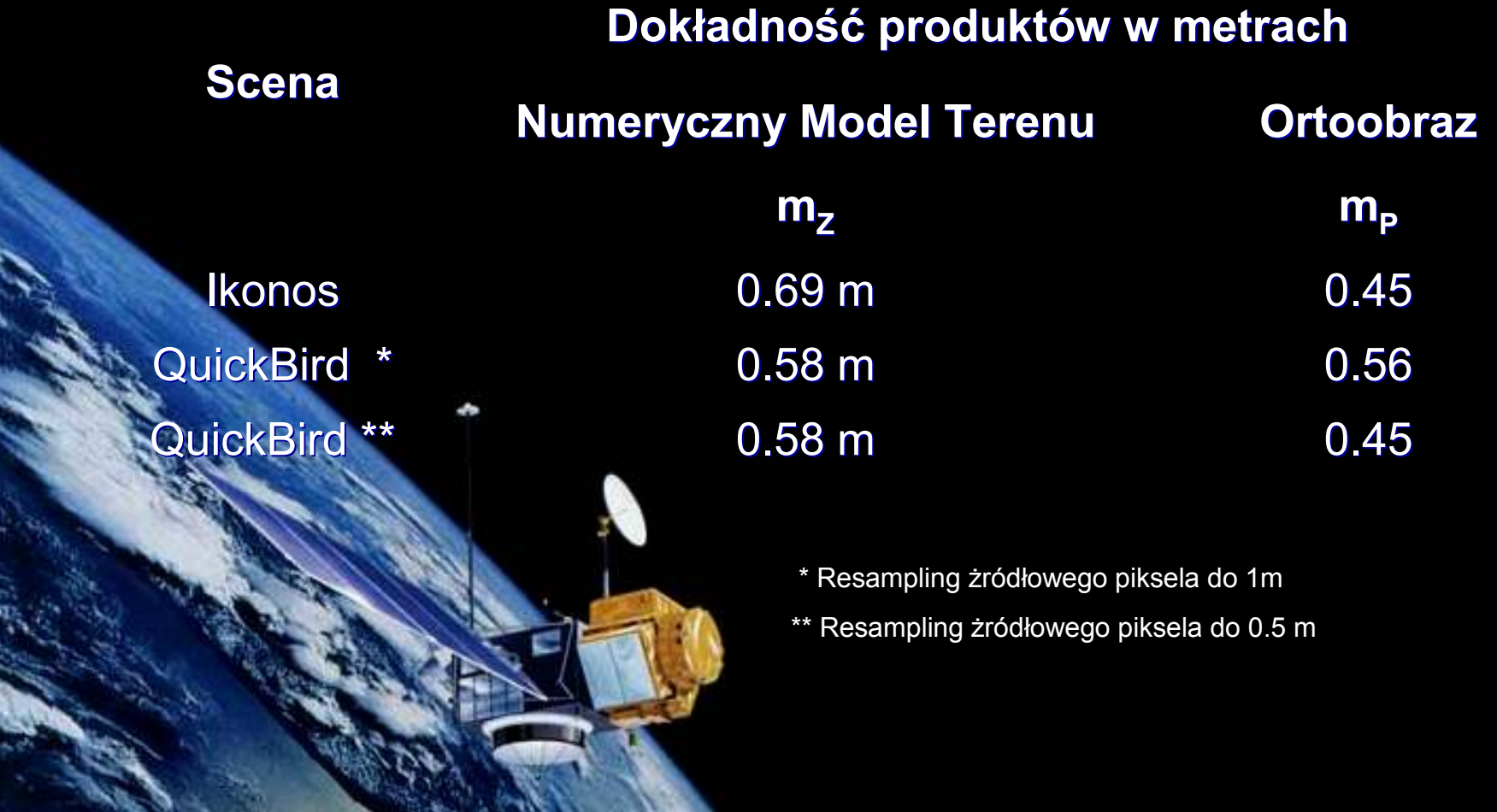

**I Konferencja nauko**wo-techn**iczna "Wykorzystanie ws**półczes**nych zobrazowań** kraju i gospodarki n**arodowej"** 

## ORTOOBRAZY QUICKBIRD

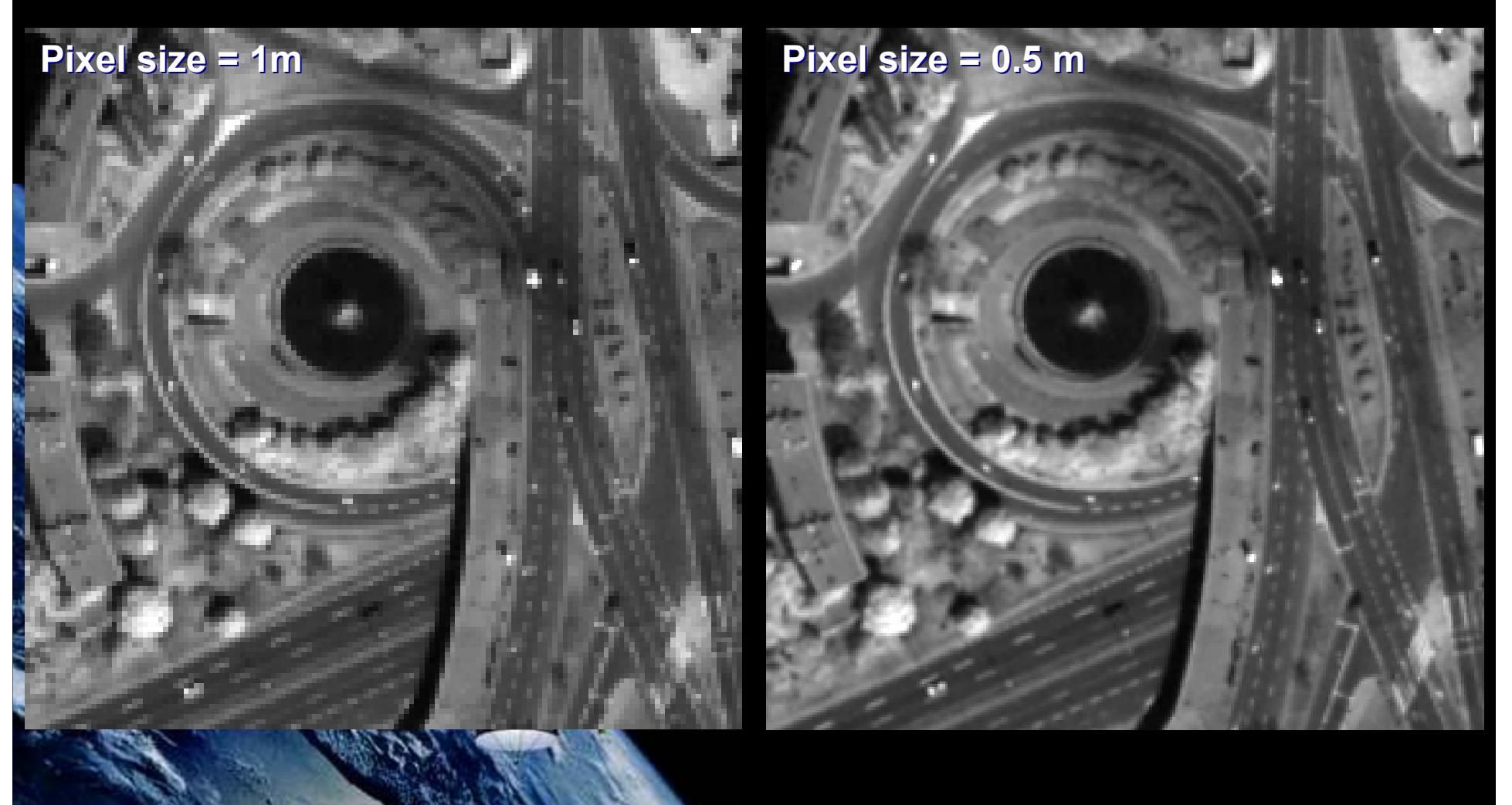

**I Konferencja nauko**wo-techn**iczna "Wykorzystanie ws**półczes**nych zobrazowań** kraju i gospodarki n**arodowej"** 

## ORTOOBRAZY QUICKBIRD

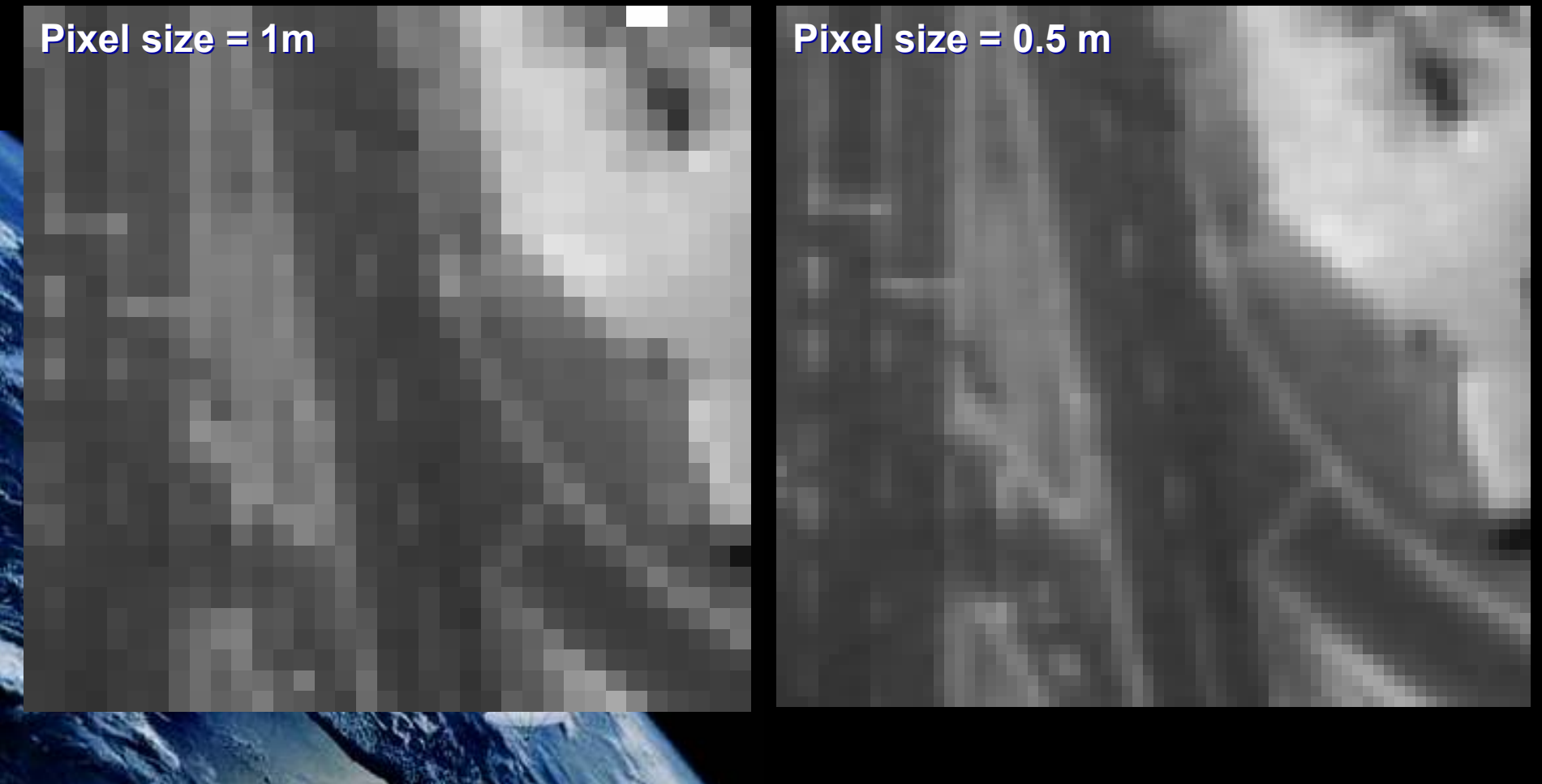

**I Konferencja nauko**wo-techn**iczna "Wykorzystanie ws**półczes**nych zobrazowań** kraju i gospodarki n**arodowej"** 

 satelitarnych, lotniczych i naziemnych dla potrzeb obronności oraz VI Konferencja użytkowników oprogramowania Erdas Imagine, LPS i eCognitionZakopane-Kościelisko 30.05-01.06.2006 r.

Transformację przestrzenną pikseli obrazów panchromatycznych Ikonos i QuickBird do układu współrzędnych terenowych można wykonać z dokładnością około ½ piksela obrazu<br>źródkywogo – lost to wynik storopnio opracowanoj źródłowego. Jest to wynik starannie opracowanej metodyki korekcji geometrycznej.

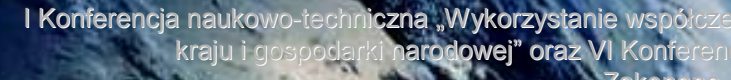

Panchromatyczne zobrazowania nadirowe Ikonos i QuickBird pozwalają wygenerować ortoobrazy, których dokładność, mierzona błędem średnim położenia jednoznacznie identyfikowanych szczegółów sytuacyjnych, odpowiada dokładności mapy zasadniczej w skali 1:2000 i skalach mniejszych

I Konferencja naukowo-techniczna "Wykorzystanie wsp i narodowej" oraz VI Konf

Spełnienie kryterium geometrycznego dla skali 1:2000 przez panchromatyczne ortoobrazy Ikonos i QuickBird na ściśle określonych szczegółach sytuacyjnych nie oznacza zachoawnia ich ogólnej interpretacyjności dla tej skali. Zdolność interpretacyjna ortoobrazów Ikonos dotyczy skali 1:10000, podczas gdy, zdolność interpretacyjna ortoobrazów QuickBird odpowiada skali 1:5000

I Konferencja naukowo-techniczna "Wykorzystanie wsp snych zobrazowań satelitarnych, lotniczych i naziemnych dla potrzeb obronności i narodowej" oraz VI Konf użytkowników oprogramowania Erdas Imagine, LPS i eCognition isko 30.05-01.06.2006 r.

W procesie ortorektyfikacji panchromatycznych (Pan Sharpened) obrazów QuickBird piksele źródłowe należy interpolować do piksela 0.5 m.

Utrata informacyjności ortoobrazu wyinterpolowanego do piksela 1m wiąże się z pogorszeniem jego dokładności geometrycznej.

Przyjete zasady interpolacji dla zdjęć lotniczych nie znajdują uzasadnienia dla wysokorozdzielczych zobrazowań satelitarnych

I Konferencja naukowo-techniczna "Wykorzystanie wsp snych zobrazowań satelitarnych, lotniczych i naziemnych dla potrzeb obronności ki narodowej" oraz VI Konf użytkowników oprogramowania Erdas Imagine, LPS i eCognition isko 30.05-01.06.2006 r.

#### OPRACOWANIA

 $\bullet$  Wykonanie ekspertyzy technicznej dla firmy Techmex S.A. w zakresie: "Określenie bezwzględnej dokładności ortoobrazów wygenerowanych na podstawie zdjęć lotniczych oraz wysokorozdzielczego obrazu satelitarnego systemu IKONOS 2"

 $\bullet$ 

 Realizacja projektu badawczego nr 4 T12E 011 26 Ocena przydatności nowych danych satelitarnych SPOT 5 Pan Stereo i QuickBird dla celów generowania NMT i ortofotomap cyfrowych"

I Konferencja naukowo-techniczna "Wykorzystanie wsp snych zobrazowań satelitarnych, lotniczych i naziemnych dla potrzeb obronności ki narodowej" oraz VI Konf użytkowników oprogramowania Erdas Imagine, LPS i eCognition isko 30.05-01.06.2006 r.

#### PUBLIKACJE

- Ewiak I., Kaczyński R., 2005, Correction of Ikonos and QuickBird data for orthophotomaps generation, The 26th Asian Conference on Remote Sensing, Hanoi, Vietnam, 7-11 November.
	- Ewiak I., Kaczyński R., 2005, Określenie zakresu korekcji geometrycznej zobrazowań Ikonos oraz QuickBird, Prace<br>ICIK + HL = 400 ÷ 67 75 IGiK, t. LI, z. 109, s. 67-75.
	- Kaczyński R., Ewiak I., 2005, Accuracy of orientation of QuickBird and ortho in urban area. EURIMAGE Meeting, Rome.

I Konferencja naukowo-techniczna "Wykorzystanie wsp i narodowej" oraz VI Konf

 $\bullet$ 

 $\bigcirc$